## 御殿場市発達相談センター 移転開設記念

## 上野一彦先生 講演会 発達障害のあるこどもの理解と 将来を見据えた支援

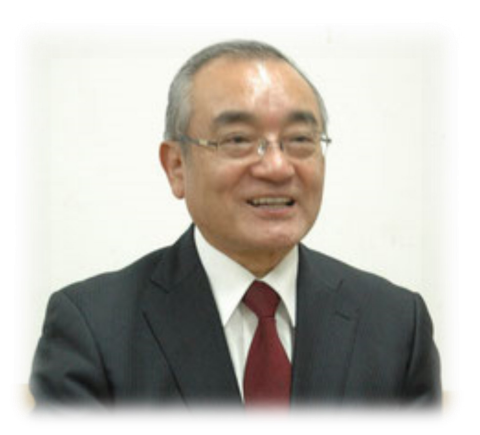

とき:2019年9月28日 (土) 13:30~15:00 (開場13:00~) ところ: YMCA東山荘 本館 講堂 対 象:関心のある方ならどなたでも 申 込:直接電話、またはFAXでお申込みください。 申込・お問い合わせは下記へ。 定員に達し次第締め切らせていただきます。 (参加費無料) 共 催:御殿場市 YMCA東山荘(御殿場市東山1052)

<上野一彦先生 プロフィール>

1943年生まれ。東京都出身。東京大学大学院修 了後、東京大学助手、1990年より東京学芸大学 教授 (2009年退職) 東京学芸大学名誉教授。特 別支援教育士SV。早くからLD教育の必要性を主 張。その支援教育を実践するとともに啓発活動を 行い、1990年全国LD親の会、1992年日本LD学会 設立に関わる。

東京YMCAの発達障がい児支援プログラムの スーパーバイザーとして、草創期より関わる。

御殿場市では、「つながりの中で誰もが自 分を大切にし、いきいきと暮らすための支 援を目指して」を基本理念に、発達支援シ ステム (しくみ) をつくり実践していま す。まとめ役を担う「発達相談センター」 を6月に移設し、どのライフステージでも 途切れなく支援をしていくことを目指して います。子どもから大人の方までお気軽に ご相談いただける窓口です。

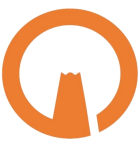

<講演会についてのお問合せは> 御殿場市健康福祉部子育て支援課 御殿場市発達相談センター TEL 0550-70-3170 FAX 0550-70-3177 **YMCA東山荘** TEL 0550-83-1133 FAX 0550-83-1138 東山荘森のレストランもご利用下さい <お申込みはこちらへ> 御殿場市発達相談センター TFI 0550-70-3170 FAX 0550-70-3177

YMCAでは、仲間と出会い、つながって いくことを大切にしています。 様々な楽しい経験を共にする機会を通し て、お互いが認め合い助け合う相互的な 関係が広がり、一人ひとりがよくなってい くことを願っています。仲間と出会える 居場所や体験の場として、YMCAの様々 なプログラムにご参加ください。

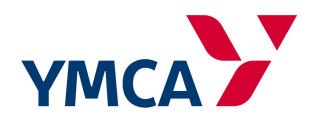

御殿場市発達相談センター移転開設記念

上野一彦先生 講演会

「発達障害のあるこどもの理解と将来を見据えた支援」 FAX参加申込票

送信先:御殿場市発達相談センター  $FAX$  0550-70-3177

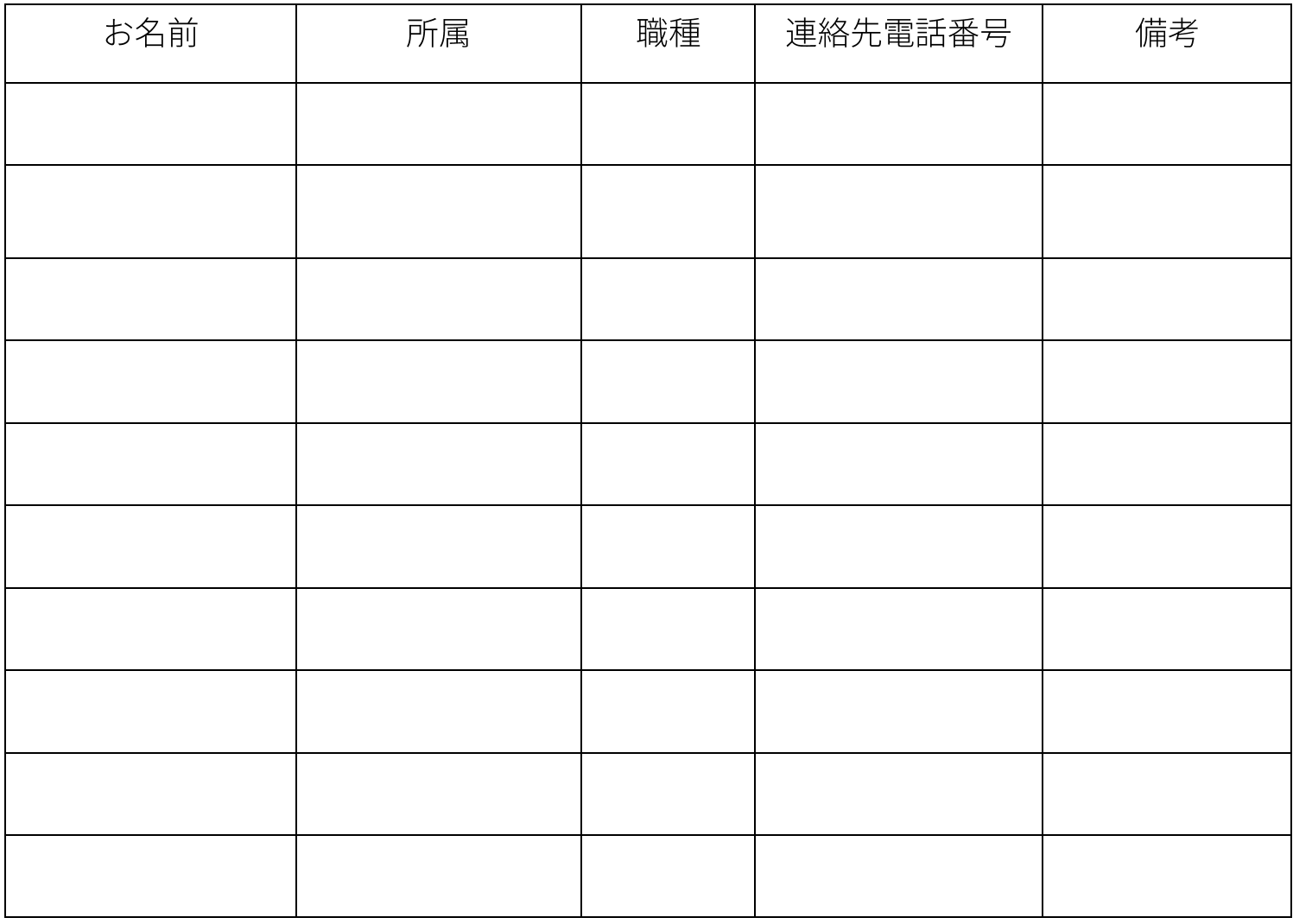

できるだけ、職場・事業所等で取りまとめてお申込みください。 ご協力をお願い致します。

送信先:御殿場市発達相談センター

FAX  $0550 - 70 - 3177$